### UNIT-4-C

Introduction, Basics of C++ Exception Handling: Try Throw, Catch, Throwing an Exception,

Catching an Exception, Rethrowing an Exception, Exception specifications, Processing

Unexpected Exceptions, Stack Unwinding, Constructors, Destructors and Exception

Handling, Exceptions and Inheritance.

# Exception Handling

- Exceptions are the run time anomalies or unusual conditions that a program may encounter while executing.
- Exception handling is not a part of original C++.
- It provides a type safe & an integrated approach for coping with unusual predictable problems that arise while executing a program.
- This mechanism is based on 3 keywords namely:
- try
- Throw
- Catch
- Try :- is used to preface a block of statements (surrounded by braces) which may generate exceptions. Its called a try block.
- Throw :- when the exception is detected ,it is thrown using a throw statement in try block.
- Catch :- this keyword 'catches' the exception 'thrown' by the throw statement in the try block and handles the exception appropriately.

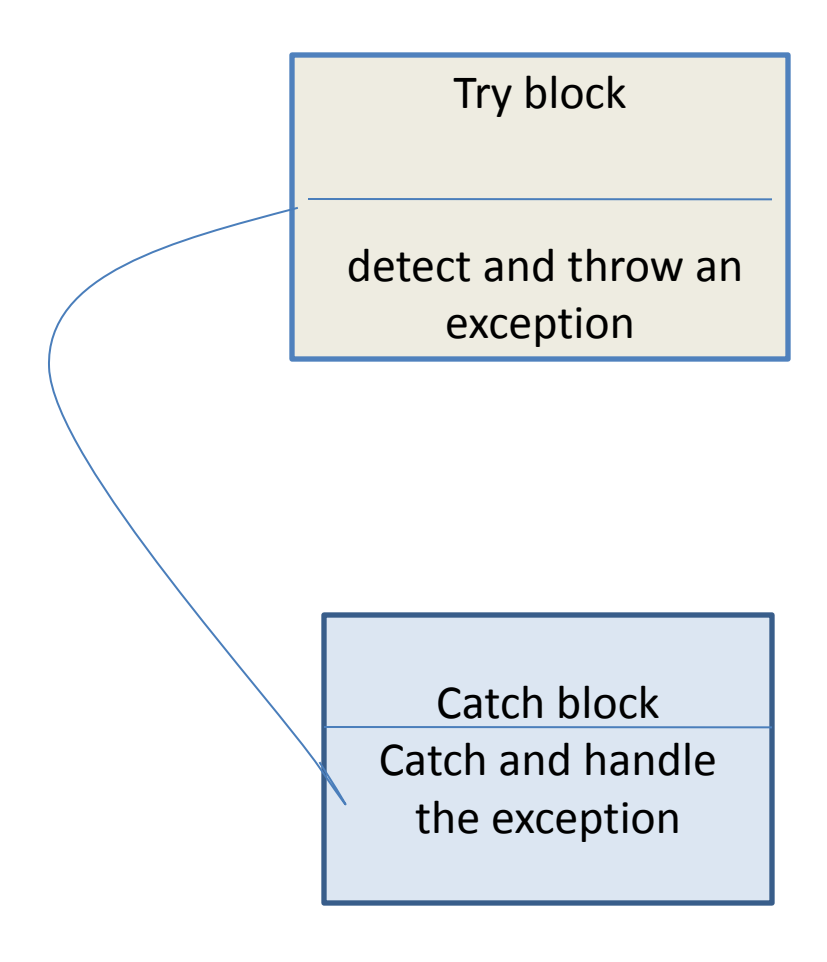

#### **Exception and Exception Handlers**

**Exception Handling –**

**It is a mechanism to detect and report an 'exceptional circumstance" so that appropriate action can be taken. It involves the following tasks.**

- **Find the problem (Hit the exception)**
- **Inform that an error has occurred (Throw the exception)**
- **Receive the error information (catch the expression)**
- **Take corrective action (Handle the exception)**

**main()** 

```
{ int x, y;
   cout << "Enter values of x and y";
   cin >>x>>y;
  try {
        if (x != 0)
            cout "y/x is ="<<y/x;
        else
           throw(x);
    }
  catch (int i) { 
    cout << "Divide by zero exception caught";
 }
}
```
#### **Exception and Exception Handlers**

**try – Block contains sequence of statements which may generate exception.**

**throw – When an exception is detected, it is thrown using throw statement**

**catch – It's a block that catches the exception thrown by throw statement and handles it appropriately.**

**catch block immediately follows the try block.**

**The same exception may be thrown multiple times in the try block.**

**There may be many different exceptions thrown from the same try block.** 

**There can be multiple catch blocks following the same try block handling different exceptions thrown.**

```
The same block can handle all possible types of exceptions.
catch(…)
{
        // Statements for processing all exceptions
}
```
#### Function invoked by try block throwing exception

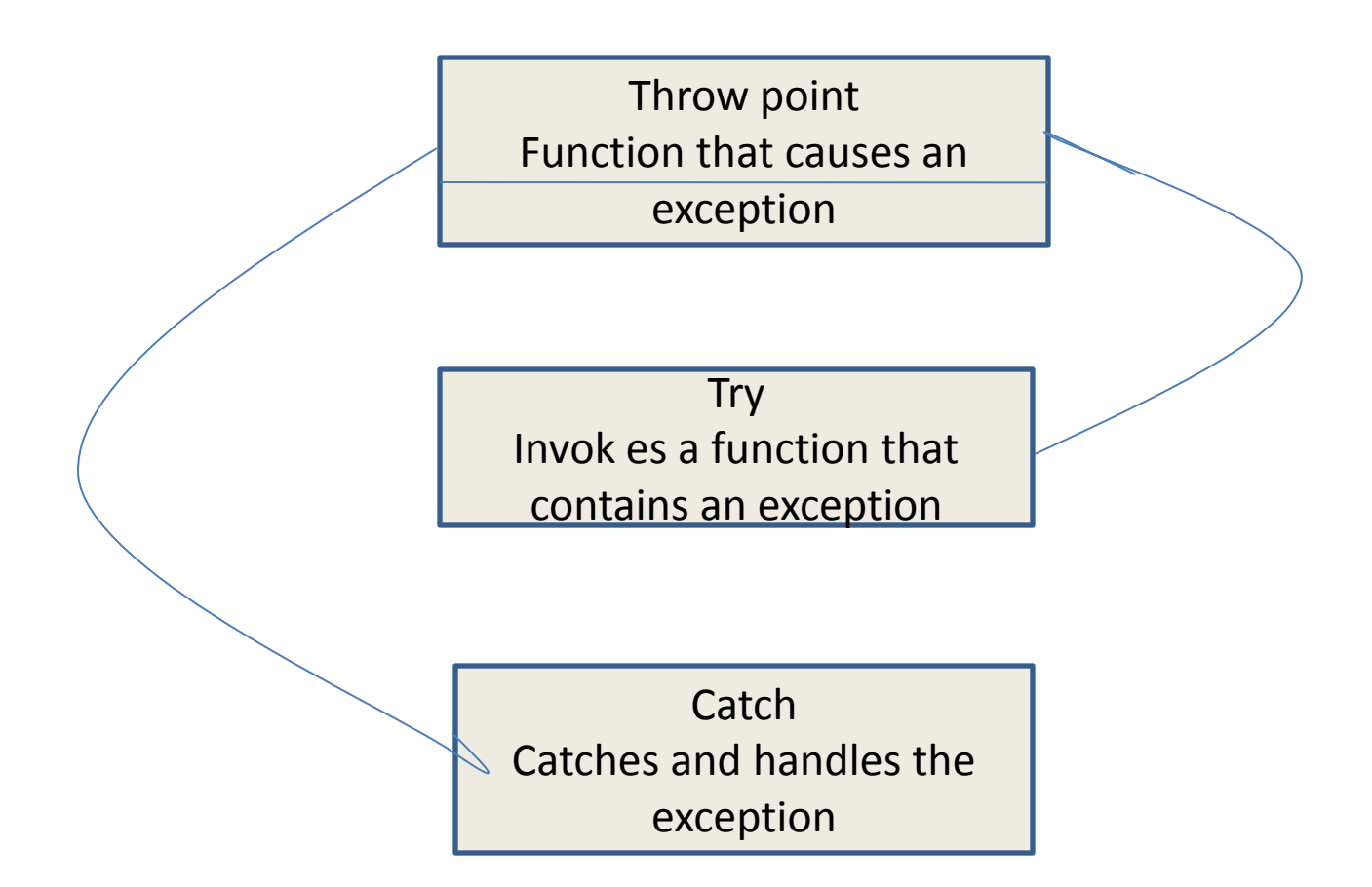

```
Void divide(int x,int y)
{
if (x != 0)
           cout "y/x is ="<<y/x;
       else
          throw(x);
}
Void main() 
{ int x, y;
   cout << "Enter values of x and y";
   cin >>x>>y;
  try {
     cout<<"try block"
    divide(10,20);
    divide(0,20);
         }
  catch (int i) { 
    cout << "Divide by zero exception caught";
 }
}
```
## Throwing machanism

Throw statement is in one of the following form:

- •Throw(exception)
- •Throw exception

•Throw //rethrowing an exception

#### Catching machanism

```
Catch(type arg)
```
{

}

//statement for managing exceptions

### Multiple catch statement(one try block)

```
{
   try
\{if(x == 1) throw x;
    else if(x==0) throw 'x';
   else if (x == -1) throw 1.0;
    else cout<<"end of try block";
    }
 Catch(char c){cout<<"char"; }
 Catch(int m){cout<<"int"; }
  Catch(double d){cout<<"double"; }
 cout<<"end of function";
}
int main()
{
Cout<"testing multiple catch";
Cout << "x = 1";
Test(1);
Cout << "x == 0";
Test(0);
Cout<<"x==-1";
Test(-1);
Cout<<"x==2";
Test(2);}
```
void test(int x)

Output:- Testing multiole catch  $X == 1$ Int  $X == 0$ Char  $X = -1$ Double End of try block End of function

### Catching all exceptions

```
void test(int x)
{
    try
\{if(x==1) throw x;
   if(x == 0) throw 'x';
   if (x == -1) throw 1.0;
  }
   Catch(…)
{
cout<<"caught an exception";
}
void Main()
\mathbf{r}Cout<"testing";
Test(-1);
Test(0);
Test(1);
}
```
Output:-

**Testing** Caught an exception Caught an exception Caught an exception

```
Rethrowing an exception(throw)
Void divide(int x,int y)
{
         try{
         if (x != 0)
                   cout "y/x is ="<<y/x;
                else
                    throw(x);
         }
         Catch(int )
         { cout<<"catch int inside function";
            throw;
         }
}
Void main() 
{ 
      try 
    {
              cout<<"try block"
              divide(10,20);
              divide(0,20)
          }
           catch (int ) {
           cout << "catch int inside main ";
            }
}
                                                                 Output:-
                                                                 Try block
                                                                 y/x is=2
```
**catch int inside function catch int inside main**

## Specifying exception

• It is possible to throw only certain specified exceptions. Syntax is:

```
Type function(arg-list) throw (type-list)
```
{

}

……………

```
………… //function body
```

```
If we wish to prevent a function from throwing any
 exception ,we must use:
   throw();
```

```
void test(int x) throw(int,double)
{
```
}

```
if(x == 1) throw x;
 else if(x==0) throw 'x';
else if (x == -1) throw 1.0;
else cout<<"end of function block";
```

```
Output:-testing multiple catch
           end of try catch system
```

```
Void main()
T try
     \{Cout<"testing multiple catch";
     Cout<<"x==0";
     Test(0);
     Cout<<"x==1";
     Test(1);
     Cout << "x == -1";
     Test(-1):
     Cout<<"x==2";
     Test(2);
     }
     Catch(char c){cout<<"char";}
     Catch(int m){cout<<"int"; }
     Catch(double 
     d){cout<<"double";}
       Cout<<"end of try catch 
     system"
}
```
**Note: Here throwing any other type of exception will cause abnormal program termination**